## **Photoshop Gradient Background Download ((TOP))**

Installing Adobe Photoshop is relatively easy and can be done in a few simple steps. First, go to Adobe's website and select the version of Photoshop that you want to install. Once you have the download, open the file and follow the on-screen instructions. Once the installation is complete, you need to crack Adobe Photoshop. To do this, you need to download a crack for the version of Photoshop that you want to use. Once you have the crack, open the file and follow the instructions to apply the crack. After the crack is applied, you can start using Adobe Photoshop.

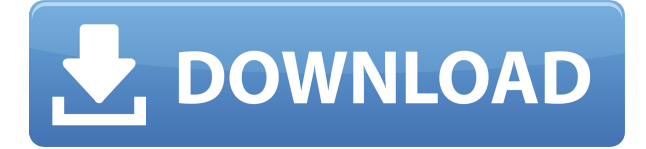

Adobe Photoshop is known to be the market leading, professional photo editing, and creative software for photographers based on its industry-leading features, workflow and certifications. Such as RAW file support, provide powerful features to achieve complete control to help you to create professional photography and report content. I have bought a Creative Cloud subscription for this software I hoping I don't have to install Photoshop on my PC's every time I do some work for a client. The only problem is I can't get away from the program once I start it… Pros: fast with a quite simple interface, loads of artistic tools, built in layers, may be less powerful than the competition but is very easy to use, works great with iPads.

Cons: none really… I'm an avid photographer and I'm a big fan of Adobe Creative Cloud. I have Photoshop on my desktop, but I couldn't get on with Photoshop on my iPad. I also tried with Photoshop Touch, which was an app for the iPhone, but I couldn't get on with it either. Suitability is quite good. The… With a price tag comparable to Ansel's, only slightly more expensive than Lightroom, and the ability to edit RAW files, which Photoshop Lightroom doesn't even support, this program is a no-brainer for any serious photographer who's looking for a good alternative to Photoshop. The reason behind Adobe's decision to release Photoshop Sketch and Photoshop Touch, as well as reintroduce Photoshop to areas where it's weak is to get product managers and consumers to fall in love with the iPad and the apps and make switching to Apps (and even to OSX) much easier on their product line.

## **Photoshop 2021 (Version 22.0.1) Download Full Product Key Torrent (Activation Code) For Windows 64 Bits {{ NEw }} 2023**

Modifying text in Photoshop is easy. If you decide to use a different program other than Photoshop, you can modify the text in the main document. Let's say that you imported text from another applications like Word, text editing tools like the Microsoft's built-in word processor will usually perform the best. Photoshop does not give you any options other than selecting the text tool and

typing. Photoshop will bring you to a window that allows you to type text or cut/paste text from other sources. To remove text, as mentioned above, using your selection tool will bring up a option where you can use the marquee tool to select all the text and then once selected use your delete tool to remove the text. Now more of the selection tool window should be made clear for the person reading this step by step tutorial. To select an area of the image, once your image is open, you will be able to select the 2 main tools to use with the selection tool. The first is the basic Marquee tool. This tool allows you to select the area of the image that you wish to work with and then delete the rest of the image. After deleting the rest of the image from the final product, you can move the selection around by placing the corners of the image together. To get the perfect selection for the image, the best thing to do would be to copy the selection, paste it into a new document, and then move it all around and remove any unwanted portions you do not want using the select tool. Once the selection is finished, you can then do a lot of editing and go onto the next step. e3d0a04c9c

## **Download Photoshop 2021 (Version 22.0.1)With Keygen Full Version [32|64bit] 2023**

There are innovative ways to correct color distortions, improve your image quality, edit with different kind of inputs, make designs more consistent with minimum corrections or even seamlessly integrate online content. Another feature is 'Cycle Depth', which provides a customizable algorithm that can create the illusionary depth of a photograph, which will definitely impress your friends. Another innovative feature that you'd definitely try is 'Adobe InDesign CC 2019'. Just imagine how much time you could save while re-writing all your content by slicing off the unnecessary white space from a web page and converting it to PSD. You can definitely print and send this in PDF format for archival purposes. The Content-aware Fill includes a new polygonal filling feature that fills in objects in an image using a tileized mesh, which can fill in any type of patterned hole of any shape and size without disturbing the original image. This new function is going to be more powerful than ever, where you can simply select a closed object and let Photoshop fill in a hole in between the selected object and the surrounding objects. You can even edit the content inside of a closed object with this new update. It even works on more complex selections! Let's get straight into editing. Photoshop CS6 made a major shift on how we edit images and it has never looked back. Photoshop CC provides new editing tools that include more precise editing options, and a number of selection improvements that enhance the accuracy and quality of selections and make them much easier to use. Now that you can view, edit, and organize your image collection all on a computer monitor, this is a great time to try out some new editing techniques. Things like the new selection tools, know what's happening and learn more as you go.

pc photoshop background download psd photoshop background download hd photoshop background download nature photoshop background download photoshop background downloads adobe photoshop background download free psd photoshop background download photoshop background download zip photoshop background download hd photoshop background download psd

The camera app for Elements has always had a weak spot, so Adobe is trying to address some of the issues with photo editing software, especially for iPhones. Future Elements camera apps will work with phones like the iPhone X Plus and iPhone XS Max. It looks like Adobe is making some big changes to how it handles photos. The update will reportedly bring a better camera app with actionable features such as direct photo search, automatic adjustments and tools for adjusting bokeh. It's also getting support for photo editing specific to iPhones, like the ability to remove red eye. Adobe is stepping away from its own initiative to achieve interoperability with the two major players in consumer photo editing: Apple and Google. Following Apple's content-re-using system for iOS and macOS apps, Adobe will allow third-party apps to borrow elements of its tool kit. They'll be able to use Photoshop's layer merges, actions, transformations, and filters, in addition to all of the tool's other plugins and features. So, when you copy a layer from Photoshop, the whole object, not just the layer, will appear in the third-party app's toolkit. New to the software suite in the upcoming editions are interactive cloning tools, which work with the Magic Arches technology. Magic Arches uses a very early form of machine learning to effectively build an AI tool for cloning, which it uses to perform the cloning job quietly in the background. The latest version of Photoshop includes a vector tool called Vector Annotator, which allows you to easily create complex and sophisticated artistic

designs with shape-based imagery. Similar to illustrator, you can annotate your vector graphics with handwritten notes and measurements, as well as include them with other art assets. Of course, shapes and gradients are supported along with layers, strokes, and fills.

For those who want a step-by-step training manual, there are the mechanical books written by actual Adobe engineers. Plus, there are Photoshop training videos, searchable by course or topic, and exercises, clickable buttons, and progress indicators for each volume. The extensive and growing number of online Photoshop tutorials are usually provided by Adobe, but not always. Elancia does offer some outstanding tutorials for those who prefer a video format. There are all kinds of resources available for every Photoshop feature, approach, and need. Adobe's other software like Photoshop and Lightroom use the aperture STILL camera to auto-adjust the white balance, exposure, and color. If you shoot in RAW format, then you must use the Adobe Camera Raw app, which is built in Photoshop most recent versions. It is also available for other editing apps, such as Lightroom, Elements, and Bridge. There are plenty of you are considering purchasing a new camera, you can change the image back to a default one and return to those shops. It also offers some good photo editing tools. Additionally, you can use other editing apps like Photoshop or Lightroom, but there are some differences in the interface that you'll need to understand. A preview of images can be seen at the bottom of Photoshop, and can be switched to allow you to view the image without actually opening a picture in the program. The quantity of control is extremely useful as there is more than a dozen list controls, and options for quick management with a familiar interface.

<https://zeno.fm/radio/kon-boot-v2-0-usb-disk-2010kaiser-utorrent> <https://zeno.fm/radio/south-park-fractured-but-whole-crack-only-codepunks-free> <https://zeno.fm/radio/mount-and-blade-1-011-crack-yapma> <https://zeno.fm/radio/tems-discovery-crack-rar> <https://zeno.fm/radio/proteus-8-demonstration-crack> <https://zeno.fm/radio/autocad-civil-3d-2008-keygen> <https://zeno.fm/radio/stardock-fences-crack-serial-keygen> <https://zeno.fm/radio/twinmotion-2016-with-crack-rar> <https://zeno.fm/radio/64-bit-sentemul-2010-exe-51> <https://zeno.fm/radio/crack-intuit-quickbooks-enterprise-18-0-r3-license-key>

**Edit Images without Leaving Photoshop,** new features in the redesigned and enhanced Browser tab, paired with the advanced image search options in Image Search and the new integration with Files for iOS, enable users to open as well as browse all images on a Windows machine. Files for iOS allows users to quickly open and save any size JPG / PNG / PSD image directly in the Files app on their iPhone or iPad. Users can also preview and selection pin images found in the browser, or share selected files directly to other devices or in the cloud without leaving Photoshop. **Smarter** and **More Collaborative,** the new Content Aware Fill and new Delete and Fill tools in Photoshop CC 2019 leverage AI-powered machine learning to create a single-action tool that removes and replaces selected objects with a single action. One of the most requested features, Lens Correction, is finally available in Photoshop. Lens Correction completely recalibrates individual captured camera or lens adjustments to deliver an even truer-to-life look. Design and create professional-quality 2D and 3D content in the most intuitive, accessible piece of graphics software ever. Adobe Photoshop is an industry-leading suite of solutions designed to provide streamlined completion of a variety of creative and business tasks. The most popular and powerful professional image editing software in the world. Adobe Photoshop is still the industry standard for creating, editing, and enhancing

images. It is a complete image editor that includes arbitrary precision editing, feature-rich adjustments, powerful content-aware tools, and real-time previews in the browser.

This is the most dramatic of all the Adobe Photoshop features, and we are not even talking about the well-known Liquify and Warp tools. As an image editor, it is the premier choice. It's the go-to Photoshop application for photographers, illustrators, graphic designers and video editors. And it is a must-have for web designers and other graphic artists. Adobe Photoshop CS3: A Complete Course and Compendium of Features will teach you how to use the complete version of Photoshop, Photoshop CS3, in its entirety. Whether you are just starting out with Photoshop or you have been using it for years, you will learn how to use it carefully and efficiently with the help of this book. You will learn about the most important tools in Photoshop, what they do, and how to use them, and what are the cool features that they hold. You will be able to use Photoshop efficiently to do complex imagery tasks as well as to produce stunning and high-quality graphics and designs. Adobe Photoshop CS6: Features & Techniques (including CS6) is your introduction to the world's most popular digital image editing and graphic design software, and it's packed with the power you need to make your project look its best. This book will teach you everything from exploring the features and techniques of the latest version of Photoshop to mastering the most powerful, practical protocols to making your images look great, build modern websites, and produce stunning video. Adobe Photoshop Features is a proficient Photoshop application that delivers the best solutions for digital images. It comes with a large range of powerful features that enable you to edit photos and make them the best possible, and easily. Nowadays there are numerous ways to get started with Photoshop – whether you're a hobbyist, design school student, advertising agency, or an employment applicant. It is possible to get started using the free trial version. Once you decide to buy the program, it's worthwhile to look for a cost-effective Photoshop alternative. If you must get Photoshop CC, Photography is the best choice.